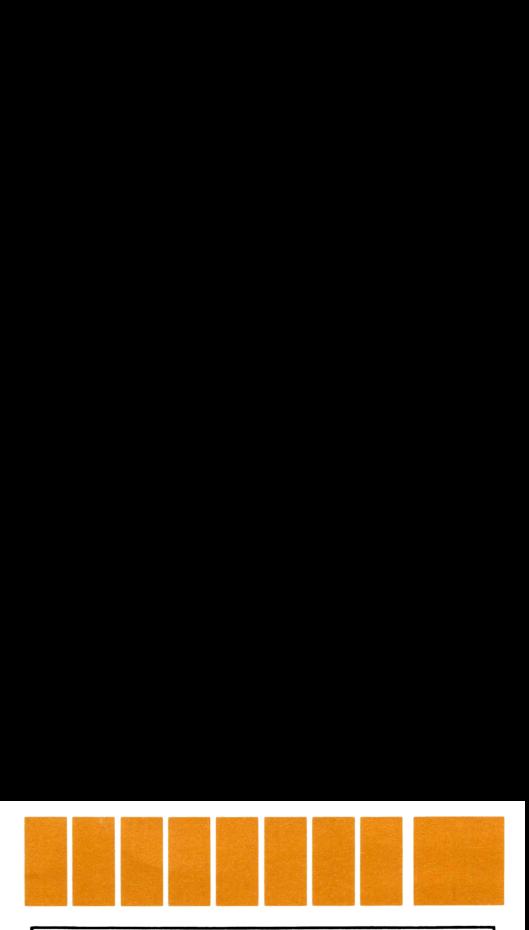

## Using The Standard Module

Programs stored on this Module are similar to those that appear in your HP-41C Applications Handbook. To run a Module program, simply call it by name using the following table as a guide. The minimum SIZE given in the table is the smallest value that will allow the program to run. If you wish to preserve data in registers beyond those that a program needs for its own use, there is no need to SIZE to a smaller value. Suggested display modes are given, but they are not mandatory.

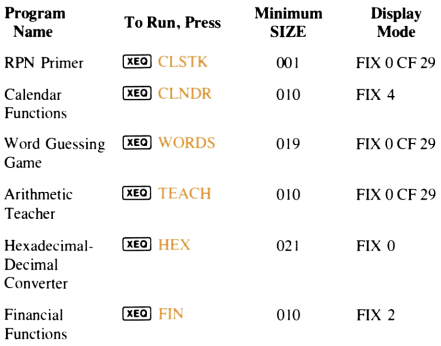

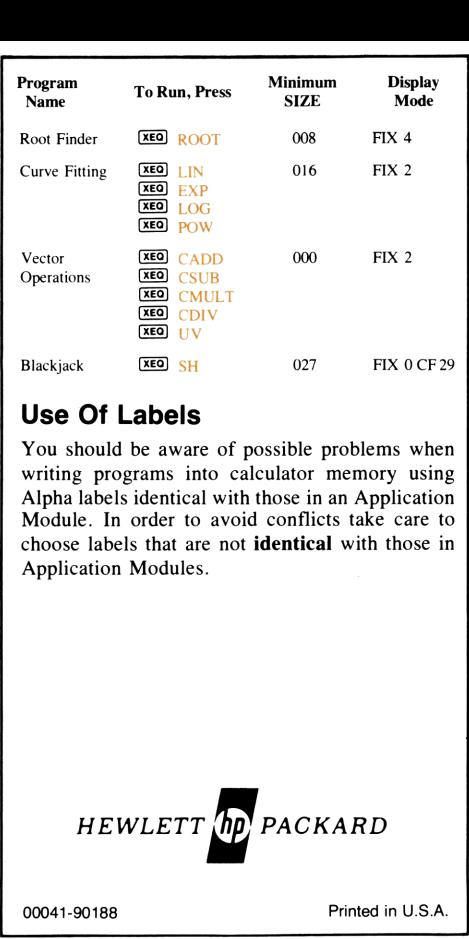

## Use Of Labels

You should be aware of possible problems when writing programs into calculator memory using Alpha labels identical with those in an Application Module. In order to avoid conflicts take care to choose labels that are not identical with those in Application Modules.

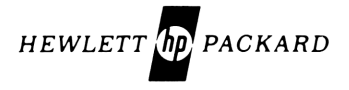

 $\frac{1}{200}$ 

00041-90188 Printed in U.S.A.